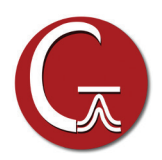

# **Gaussian 16 Features at a Glance**

Features introduced since Gaussian 09 Rev A are in **blue**. Existing features enhanced in Gaussian 16 are in **green**.

## **Fundamental Algorithms**

- **◆** Calculation of one- & two-electron integrals over any contracted gaussian functions
- **◆** Conventional, direct, semi-direct and in-core algorithms
- **◆** Linearized computational cost via automated fast multipole methods (FMM) and sparse matrix techniques
- **◆** Harris initial guess
- **◆** Initial guess generated from fragment guesses or fragment SCF solutions
- **◆** Density fitting and Coulomb engine for pure DFT calculations, including automated generation of fitting basis sets
- **◆** O(N) exact exchange for HF and hybrid DFT
- **◆** 1D, 2D, 3D periodic boundary conditions (PBC) energies & gradients (HF & DFT)
- **◆** Shared-memory (SMP), cluster/network and **GPU-based** parallel execution

# **Model Chemistries**

# **Molecular Mechanics**

- **◆** Amber, DREIDING and UFF energies, gradients and frequencies ✴Custom force fields
- **◆** Standalone MM program

## **Ground State Semi-Empirical**

- **◆** CNDO/2, INDO, MINDO3 and MNDO energies and gradients **◆** AM1, PM3, PM3MM, PM6 and PDDG energies, gradients and
- reimplemented (analytic) frequencies
- **◆ PM7: original and modified for continuous potential energy surfaces**
- **◆** Custom semi-empirical parameters (Gaussian and MOPAC External formats)
- **◆** DFTB and DFTBA methods

# **Self Consistent Field (SCF)**

- **◆** SCF restricted and unrestricted energies, gradients and frequencies, and RO energies and gradients
- **◆ EDIIS+CDIIS default algorithm; optional Quadratic Convergent SCF**
- **◆ SCF procedure enhancements for very large calculations**
- **◆** Complete Active Space SCF (CASSCF) energies, gradients & frequencies
- ✴Active spaces of up to **16** orbitals
- **◆** Restricted Active Space SCF (RASSCF) energies and gradients
- **◆** Generalized Valence Bond-Perfect Pairing energies and gradients
- **◆** Wavefunction stability analysis (HF & DFT)

# **Density Functional Theory**

*Closed and open shell energies, gradients & frequencies, and RO energies & gradients are available for all DFT methods.*

- **◆** exchange functionals: Slater, Xα, Becke 88, Perdew-Wang 91, Barone-modified PW91, Gill 96, PBE, OPTX, TPSS, **revised TPSS**, BRx, PKZB, ωPBEh/HSE, PBEh
- **◆** correlation functionals: VWN, VWN5, LYP, Perdew 81, Perdew 86, Perdew-Wang 91, PBE, B95, TPSS, **revised TPSS**, KCIS, BRC, PKZB, VP86, V5LYP
- **◆** other pure functionals: VSXC, HCTH functional family, τHCTH, B97-D, M06-L, SOGGA11, M11-L, MN12-L, N12, **MN15-L**
- **◆** hybrid methods: B3LYP, B3P86, P3PW91, B1 and variations, B98, B97-1, B97-2, PBE1PBE, HSEh1PBE and variations, O3LYP, TPSSh, τHCTH hybrid, BMK, **AFD**, M05, M05-2X, M06, M06-HF, M062-X, **M08-HX**, **PW6B95**, **PW6B95D3**, **M11**, **SOGGA11-X**, **N12**, **N12-SX**, **MN12-SX**, **MN15**, HISSbPBE, X3LYP, BHandHLYP; user-configurable hybrid methods
- **◆** double hybrid: B2PLYP & mPW2PLYP and variations with dispersion, **DSDPBEP86**, **PBE0DH**, **PBEQIDH** (see also below in "Electron Correlation")
- **◆** empirical dispersion: **PFD, GD2, GD3, GD3BJ**
- **◆** functionals including dispersion: **APFD, B97D3, B2PLYPD3 ◆** long range-corrected: LC-ωPBE, CAM-B3LYP, ωB97XD and variations, Hirao's general LC correction
- **◆ Larger numerical integrations grids**

## **Electron Correlation:**

*All methods/job types are available for both closed and open shell systems and may use frozen core orbitals; restricted open shell calculations are available for MP2, MP3, MP4 and CCSD/CCSD(T) energies.*

- **◆** MP2 energies, gradients, and frequencies
- **◆ Double hybrid DFT** energies, gradients and frequencies, with optional empirical dispersion (see list in "Density Functional Theory" above)
- **◆** CASSCF calculations with MP2 correlation for any specified set of states
- **◆** MP3 and MP4(SDQ) energies and gradients
- **◆** MP4(SDTQ) and MP5 energies
- **◆** Configuration Interaction (CISD) energies & gradients
- **◆** Quadratic CI energies & gradients; QCISD(TQ) energies
- **◆** Coupled Cluster methods: restartable CCD, CCSD energies & gradients, CCSD(T) energies; optionally input amplitudes computed with smaller basis set
- ✴**Optimized memory algorithm to avoid I/O during CCSD iterations**
- **◆** Brueckner Doubles (BD) energies and gradients, BD(T) energies; optionally input amplitudes & orbitals computed with a smaller basis set
- **◆ Enhanced** Outer Valence Green's Function (OVGF) methods for ionization potentials & electron affinities
- **◆** Complete Basis Set (CBS) MP2 Extrapolation
- **◆** Douglas-Kroll-Hess scalar relativistic Hamiltonians

## **Automated High Accuracy Energies**

- **◆** G1, G2, G3, G4 and variations
- **◆** CBS-4, CBS-q, CBS-QB3, ROCBS-QB3, CBS-Q, CBS-APNO
- **◆** W1U, W1BD, W1RO (**enhanced core correlation energy calculation**)

#### **Basis Sets and DFT Fitting Sets**

- **◆** STO-3G, 3-21G, 6-21G, 4-31G, 6-31G, 6-31G†, 6-311G, D95, D95V, SHC, CEP-*n*G, LanL2DZ, cc-pV{D,T,Q,5,6}Z, original and def2- versions of SV, SVP, TZV & QZVP, EPR-II, EPR-III, Midi!, UGBS\*, MTSmall, DG{D,T}ZVP, **CBSB7**
	- ✴**Augmented cc-pV\*Z schemes: Aug- prefix, spAug-, dAug-, Truhlar calendar basis sets (original and regularized)**
- **◆** Effective Core Potentials (through second derivatives): LanL2DZ, CEP through Rn, Stuttgart/Dresden
- **◆** Support for basis functions and ECPs of arbitrary angular momentum
- $\bullet$  DFT FITTING SETS: DGA1, DGA1, W06, older sets designed for SVP and TZVP basis sets; auto-generated fitting sets; optional default enabling of density fitting

# **Geometry Optimizations and Reaction Modeling**

- **◆** Geometry optimizations for equilibrium structures, transition structures, and higher order saddle points, in redundant internal, internal (Z-matrix), Cartesian, or mixed internal and Cartesian coordinates
- **◆ GEDIIS optimization algorithm**
- **◆** Redundant internal coordinate algorithm designed for large system, semi-empirical optimizations
- **◆** Newton-Raphson and Synchronous Transit-Guided Quasi-Newton (QST2/3) methods for locating transition structures
- **◆** IRCMax transition structure searches
- **◆** Relaxed and unrelaxed potential energy surface scans
- **◆** Implementation of intrinsic reaction path following (IRC), applicable to ONIOM QM:MM with thousands of atoms
- **◆** Reaction path optimization
- **◆** BOMD molecular dynamics (all analytic gradient methods); ADMP molecular dynamics: HF, DFT, ONIOM(MO:MM)
- **◆** Optimization of conical intersections via state-averaged CASSCF
- **◆ Generalized internal coordinates for complex optimization constraints**

## **Vibrational Frequency Analysis**

- **◆** Vibrational frequencies and normal modes (harmonic and **anharmonic**), including display/output limiting to specified atoms/ residues/modes (optional mode sorting)
- **◆** Restartable analytic HF and DFT frequencies
- **◆** MO:MM ONIOM frequencies including electronic embedding
- **◆** Analytic Infrared and static and dynamic Raman intensities (HF & DFT; MP2 for IR)
- **◆** Pre-resonance Raman spectra (HF and DFT)
- **◆** Projected frequencies perpendicular to a reaction path
- **◆** NMR shielding tensors & GIAO magnetic susceptibilities (HF, DFT, MP2) and enhanced spin-spin coupling (HF, DFT)
- **◆** Vibrational circular dichroism (VCD) rotational strengths (HF and DFT; harmonic and **anharmonic**)
- **◆** Dynamic Raman Optical Activity (ROA) intensities (harmonic and **anharmonic**)
- **◆ Raman and ROA intensities calculated separately from force constants in order to use a larger basis set**
- **◆** Harmonic vibration-rotation coupling
- **◆ Enhanced** anharmonic vibrational analysis, including **IR intensities, DCPT2 & HDCPT2 method for resonance-free computations of anharmonic frequencies**
- **◆** Anharmonic vibration-rotation coupling via perturbation theory
- **◆** Hindered rotor analysis

#### **Molecular Properties**

- **◆** Population analysis, including per-orbital analysis for specified orbitals: Mulliken, **Hirshfeld/CM5**
- **◆ Computed atomic charges can be saved for use in a later MM calculation**
- **◆** Electrostatic potential, electron density, density gradient, Laplacian, and magnetic shielding & induced current densities over an automatically generated grid
- **◆** Multipole moments through hexadecapole
- **◆** Biorthogonalization of MOs (producing corresponding orbitals)
- **◆** Electrostatic potential-derived charges (Merz-Singh-Kollman, CHelp, CHelpG, **Hu-Lu-Yang**)
- **◆** Natural orbital analysis and natural transition orbitals
- **◆** Natural Bond Orbital (NBO) analysis, including orbitals for CAS jobs. Integrated support for NBO3; **external interface to NBO6**
- **◆** Static and frequency-dependent analytic polarizabilities and hyperpolarizabilities (HF and DFT); numeric 2nd hyperpolarizabilities (HF; DFT w/ analytic 3rd derivs.)
- **◆** Approx. CAS spin orbit coupling between states
- **◆** Enhanced optical rotations and optical rotary dispersion (ORD)
- **◆** Hyperfine spectra components: electronic *g* tensors, Fermi contact terms, anisotropic Fermi contact terms, rotational constants, dipole hyperfine terms, quartic centrifugal distortion, electronic spin rotation tensors, nuclear electric quadrupole constants, nuclear spin rotation tensors
- **◆** ONIOM integration of electric and magnetic properties

#### **ONIOM Calculations**

- **◆** Enhanced 2 and 3 layer ONIOM energies, gradients and frequencies using any available method for any layer
- **◆** Optional electronic embedding for MO:MM energies, gradients and frequencies implemented so as to include all effects of the MM environment without neglecting terms in its coupling with the QM region
- **◆** Enhanced MO:MM ONIOM optimizations to minima and transition structures via microiterations including electronic embedding
- **◆** Support for IRC calculations
- **◆** ONIOM integration of electric and magnetic properties

# **Excited States**

- **◆** ZINDO energies
- **◆** CI-Singles energies, gradients, & freqs.
- **◆** Restartable time-dependent (TD) HF & DFT energies, gradients and **frequencies**. **TD-DFT can use the Tamm-Dancoff approximation.**
- **◆ SAC-CI energies and gradients**
- **◆** EOM-CCSD energies and **gradients** (restartable); optionally input amplitudes computed with a smaller basis set
- **◆ Franck-Condon, Herzberg-Teller and FCHT analyses**
- **◆ Vibronic spectra including electronic circular dichroism (ECD) rotational strengths (HF and DFT)**
- **◆ Resonance Raman spectra**
- ◆ **Ciofini's excited state charge transfer diagnostic (D<sub>CT</sub>)**
- **◆ Caricato's EOMCC solvation interaction models**
- **◆** CI-Singles and TD-DFT in solution
- **◆** State-specific excitations and de-excitations in solution
- **◆ An energy range for excitations can be specified for CIS and TD excitation energies**

## **Self-Consistent Reaction Field Solvation Models**

- **◆** New implementation of the Polarized Continuum Model (PCM) facility for energies, gradients and frequencies
- **◆** Solvent effects on vibrational spectra, NMR, and other properties
- **◆** Solvent effects for ADMP trajectory calcs.
- **◆** Solvent effects for ONIOM calculations
- **◆** Enhanced solvent effects for excited states
- **◆** SMD model for ∆G of solvation
- **◆** Other SCRF solvent models (HF & DFT): Onsager energies, gradients and freqs., Isodensity Surface PCM (I-PCM) energies and Self-Consistent Isodensity Surface PCM (SCI-PCM) energies and gradients

## **Ease-of-Use Features**

- **◆** Automated counterpoise calculations
- **◆** Automated optimization followed by frequency or single point energy
- **◆** Ability to easily add, remove, freeze, differentiate redundant internal coords.
- **◆** Simplified isotope substitution and temperature/pressure specification in the route section
- **◆** Optimizations:
	- ✴**Retrieve the** *n***th geometry from a checkpoint file**
	- ✴**Recompute the force constants every nth step of a geometry optimization**
	- ✴**Reduce the maximum number of allowed steps, including across restarts**
- ✴**180° flips detected and suppressed for better visualization**
- **◆** Freezing by fragment for ONIOM optimizations
- **◆** Simplified fragment definitions on molecule specifications
- **◆** Many more restartable job types
- **◆** Atom freezing in optimizations by type, fragment, ONIOM layer and/ or residue
- **◆** QST2/QST3 automated transition structure optimizations
- **◆** Saving and reading normal modes
- **◆ %OldChk Link 0 command specifies read-only checkpoint file for data retrieval**
- **◆** Default.Route file for setting calculation defaults
- **◆ Enhanced set of equivalent Default.Route directives, Link 0 commands, command line options and environment variables**

### **Integration with External Programs**

- **◆ NBO 6**
- **◆** COSMO/RS
- **◆** AIMPAC WfnX files
- **◆ Antechamber**
- **◆ ACID**
	- **◆** Pickett's program
	- **◆ DFTB input files**
	- **◆ General external interface script-based automation, results postprocessing, interchanging data/calculation results with other programs, and so on:**
		- ✴**Interface routines in Fortran, Python and Perl (open source)**
	- ✴Keyword and **Link 0 command** support

# **GaussView 6 Features at a Glance**

Features new to GaussView 6 are in **blue**; features enhanced in GaussView 6 are in **green**.

# **Examine Molecular Structures**

- **◆** Rotate, translate and zoom in 3D in any display using mouse operations and/or a precision positioning toolbar
- **◆** View numeric value for any structural parameter
- **◆** Use multiple synchronized or independent views of same structure (customizable)
- **◆** Manipulate multiple structures as an ensemble
- **◆** Display formats: wire frame, tubes, ball & stick/bond type, space fill (CPK) style
- **◆** View per-atom labels for element, serial number, NMR shielding (when available)
- **◆** Visualize depth with fog feature
- **◆** Display stereochemistry info
- **◆** Highlight, display or hide atoms based on rich selection capabilities (optionally persistent)

# **Build/Modify Molecules**

- **◆** Convenient palettes for atoms, functional groups, rings, amino acids (central fragment, amino- or carboxyl-terminated) and nucleosides (central fragment, C3'-, C5'-terminated, free forms)
- **◆** Custom fragment libraries
- **◆** Import standard molecule file formats:
- ✴PDB, **including ones created by AMBER**. Optionally include/discard waters, apply standard residue bonding on PDB import.
- ✴Gaussian input (.**gjf** and .**com**), output (.**log** and **.out**), checkpoint (.**chk** and .**fchk**), cube (.**cub**), and frequency (.**gfrq**) files
- ✴Sybyl .**mol2**, .**ml2**; include/convert .**mol2** lone pairs
- ✴MDL files: .**mol**, .**rxn**, .**sdf**
- ✴Crystallographic Information files: .**cif**
- ✴Optionally include intermediate structures from optimizations, scans, etc.
- **◆** Accurately add hydrogens automatically or manually to an entire molecule or a selection
- **◆ An advanced open dialog, allowing options to be customized and retained across sessions:**
	- ✴**Reading intermediate geometries**
	- ✴**Using the bond table and weak bond inclusion**
- ✴**Gaussian input & log file load orders**
- ✴**PDB and .mol2 file settings**
- ✴**Saving the formatted checkpoint file**
- **◆** Modify bond type/length, bond angles, dihedral angles
- **◆** Rationalize structures with an advanced clean function
- **◆** Recompute bonding on demand
- **◆** Increase **or decrease** symmetry of molecular structure; constrain structure to specific point group
- **◆** Mirror invert structure
- **◆** Invert structure about selected atom
- **◆** Place atom/fragment at centroid of selected atoms
- **◆** Define named groups of atoms via:
- ✴Click, marquee & **brush** selection modes
- ✴Complex filters combining atom type, number, MM settings, ONIOM layer
- ✴Select by PDB residue and/or secondary structure (e.g., helix, chain) ✴Expand selections by bond or proximity
- ✴Use groups for display purposes and in Gaussian input
- **◆** Specify nonstandard isotopes
- **◆** Customize fragment placement behavior
- **◆ Specify custom bonding parameters**

## **Graphical Setup for Specific Calculations**

- *Specify input for complex calculations via simple mouse/spreadsheet operations:*
- **◆** Build unit cells for polymers, 2D surfaces and crystals (periodic boundary conditions)
- ✴Constrain to specific space group symmetry
- **◆** Assign atoms to ONIOM layers by
- ✴Direct selection
- ✴Bond proximity to specified atom
- ✴Absolute distance from specified atom
- ✴PDB file residue, secondary structure
- ✴Complex selection criteria
- **◆** View/specify MM atom types and charges
- **◆** Add/redefine redundant internal coordinates
- **◆** Specify frozen atoms/coordinates during optimizations
- **◆** Set atom equivalences for QST2/QST3 TS optimizations
- **◆** Manipulate MOs: Select, rearrange/reoccupy orbitals for CASSCF, etc.
- **◆** Define fragments for fragment guess/counterpoise calculations ✴Assign fragment-specific charges & spin multiplicities **◆** Include PDB data in molecule specification
- **◆** Select normal modes for frequency calculations
- 
- **◆** Specify atoms for NMR spin-spin coupling **◆ Search for conformations using the GMMX add-on**
- **◆ Full AMPAC integration if software is installed**

### **Prepare and Run Gaussian Calculations**

- **◆** Create input files via a menu-driven interface: ✴Select job/method/basis from pop-up menus; related options appear
	- automatically
	- ✴Supports all major **Gaussian 16 features**
	- ✴Convenient access to commonly-used general options
- ✴**Additional input can be entered**; input sections in imported files are retained
- ✴**Preview input file before saving/submitting**
- **◆** Select solvent and specify other parameters for calculations in solution
- **◆ Specify Link 0 commands**
- **◆ Specify settings for multiprocessor and cluster/network parallel jobs**
- **◆** Use calculation schemes to set up jobs from templates
- **◆** "Quick launch" Gaussian jobs with a single mouse click
- **◆** Molecule specification created automatically ✴Optional connectivity section
- **◆** Stream log files in a text-searchable window
- **◆** Monitor/control local Gaussian and utility processes
- **◆ Integrated, customizable queuing system**
- **◆** Initiate remote jobs via a script
- **◆** Generate job-specific input automatically: ✴PBC translation vector for periodic structures like polymers and crystals
	- ✴Orbital alterations
- ✴Multiple molecule specifications for QST2/QST3 transition state searches
- ✴**Fragment guess and counterpoise per-fragment charge and spin multiplicity**
- **◆ Apply calculation settings to a group of molecules with one click**
- **◆ Save/submit identical jobs for a group of molecules in a single step, using unique file names**

# **Examine & Visualize Gaussian Results**

- **◆ Select which jobs to open from multi-step results files**
- **◆** Show calculation results summary, including basic information, **optimization step data and thermochemical results**
- **◆ Display results tables for a molecule group**
- **◆** Examine atomic charges: numerical values, color atoms by charge, dipole moment vector
- **◆ Visualize atomic properties, predicted bond lengths and predicted bond orders**
- **◆** Create surfaces and contours for molecular orbitals, electron density, electrostatic potential, spin density, NMR shielding density
- ✴Display formats: 3D solid, translucent or wire mesh; 2D contour
- ✴Color surfaces by a separate property
- ✴Specify the desired contour plane ✴Load cubes created by Gaussian; save computed cubes for future reuse;
- perform operations on cubes **◆** Animate normal modes:

✴Select subset of modes for display

✴**Scale frequencies**

✴Indicate motion via displacement vector, dipole derivative unit vector

✴Save generated normal modes back to checkpoint file

✴**Save animations as MP4 movies, with options for speed, aspect ratio, looping, time delay between frames and frames/loop**

✴Displace structures along normal mode

- **◆** Display spectra: IR, Raman, NMR, VCD, ROA, UV-Visible, etc.
	- ✴**Select Harmonic and/or Anharmonic results**
	- ✴**Customize plot displays**
	- ✴**Display multiple data sets on a single spectra plot, with optional conformational averaging**
- **◆** Substitute isotopes in frequency analysis
- **◆** Specify incident light frequency for frequency-dependent calculations
- **◆ Display results from Gaussian trajectory calculations**
- **◆ View energy plot of conformational search result set**
- **◆** NMR Results:
	- ✴Report absolute NMR chemical shifts or relative to reference compound
	- ✴Export NMR summary data as text
- **◆** Animate structure sequences: geometry optimizations, IRC reaction paths, potential energy surface scans, BOMD and ADMP trajectories ✴Single play or continuous looping; play in reverse
	- ✴**Save animations as MP4 movies, with options for speed, aspect ratio and frame & endpoint delays**
	- ✴Plots of related data are also produced
- **◆** Display 3D surface plots for 2-variable scan calculations
- **◆** Customize plot and spectra displays by zooming, scaling, inverting, etc. ✴Add molecular properties to plots
- ✴**Advanced plot customization; line color, canvas and background color, title, x- and y- axis settings, etc.**
- ✴**Mixture Editor for multiple overlaid plots**
- **◆** Save any image to a file (including customizations): ✴Produce web graphics: JPEG, PNG and other formats
	- ✴Produce publication quality graphics files and printouts: TIFF, JPEG, vector graphics EPS
- ✴Create images at arbitrary size and resolution
- ✴Select full color or high quality grey scale formats
- ✴**Specify custom colors and/or background**
- **◆** Save plots as images or textual data files
- **◆** Save animations in GIF, MNG, **MP4** format or as individual frames
- **◆ Display PCM solvation cavity as a surface**

## **Customize GaussView**

*Set/save preferences for most aspects of GaussView functionality:*

- **◆** Control building toolbars individually
- **◆** Colors: per-element, molecule window background, surfaces, transparency
- **◆** Builder operation: atom and fragment join methods, adding hydrogens when needed, automated full or partial clean operations, etc.
- **◆** Gaussian 16 calculation settings **◆ Gaussian job execution methods**
- **◆** Display modes
- **◆** Window placement and visibility
- **◆** Icon sizes
- **◆** File/directory locations
- **◆ Image capture and printing defaults**
- **◆ Animation settings and movie defaults**
- **◆** Clean function parameters
- **◆** Charge distribution display defaults
- **◆ Custom bonding parameters**
- **◆** GaussView Tips facility
- **◆** Windows file extension associations
- **◆ Dialog-specific help system**

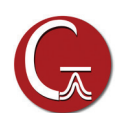

Gaussian, Inc. 340 Quinnipiac St. Bldg. 40 Wallingford, CT 06492 USA custserv@gaussian.com

*Gaussian is a registered trademark and Expanding the limits of computational chemistry is a service mark of Gaussian, Inc. All other trademarks and registered trademarks are the properties of their respective holders. Specifications subject to change without notice.*

*Copyright © 2017, Gaussian, Inc. All rights reserved. Printed in the USA.*